### **Dell USB-C Mobiladapter DA310**

**Brugermanual**

**Forskriftsmodel: DA310z / DA310u**

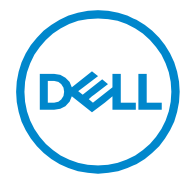

### **Bemærkninger, forsigtighed og advarsler**

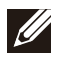

**BEMÆRK: En BEMÆRKNING angiver vigtige oplysninger, der hjælper dig med at bruge din PC bedre.**

**FORSIGTIG: En FORSIGTIG angiver enten potentiel skade på hardware eller tab af data og fortæller dig, hvordan du undgår problemet.**

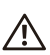

**ADVARSEL: En ADVARSEL angiver et potentiale for materiel skade, personskade eller død.**

**© 2021 Dell Inc. eller dets datterselskaber. Alle rettigheder forbeholdes. Dell, EMC, og andre varemærker er varemærker tilhørende Dell Inc. ellers dets datterselskaber. Andre varemærker kan være varemærker tilhørende deres respektive ejere.**

**2021-01**

**Rev. A00**

## **Indhold**

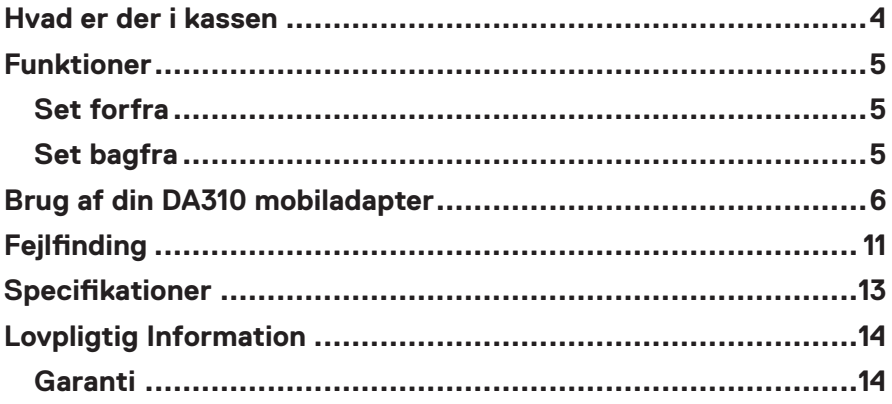

<span id="page-3-0"></span>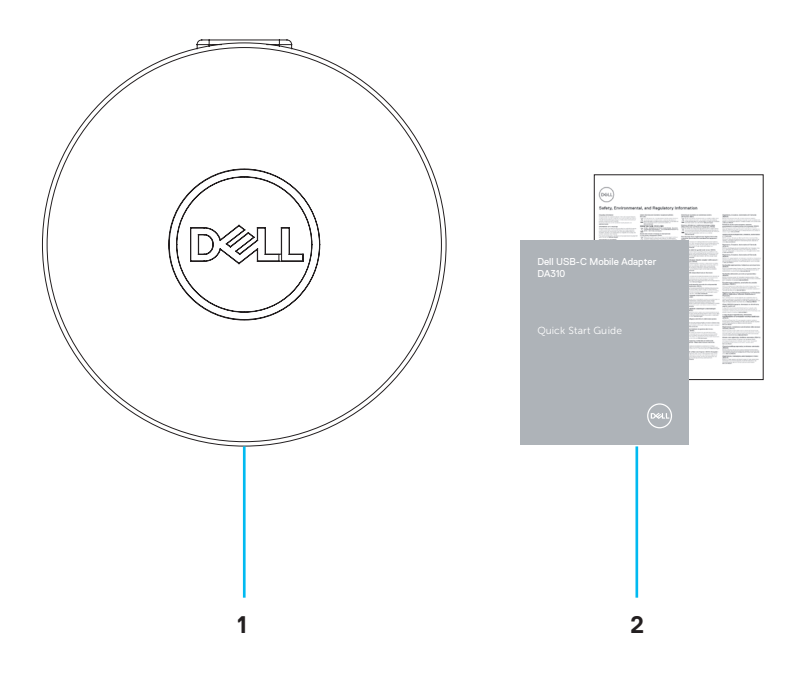

**1 Dell USB-C Mobiladapter DA310 2 Dokumenter**

### <span id="page-4-0"></span>**Funktioner**

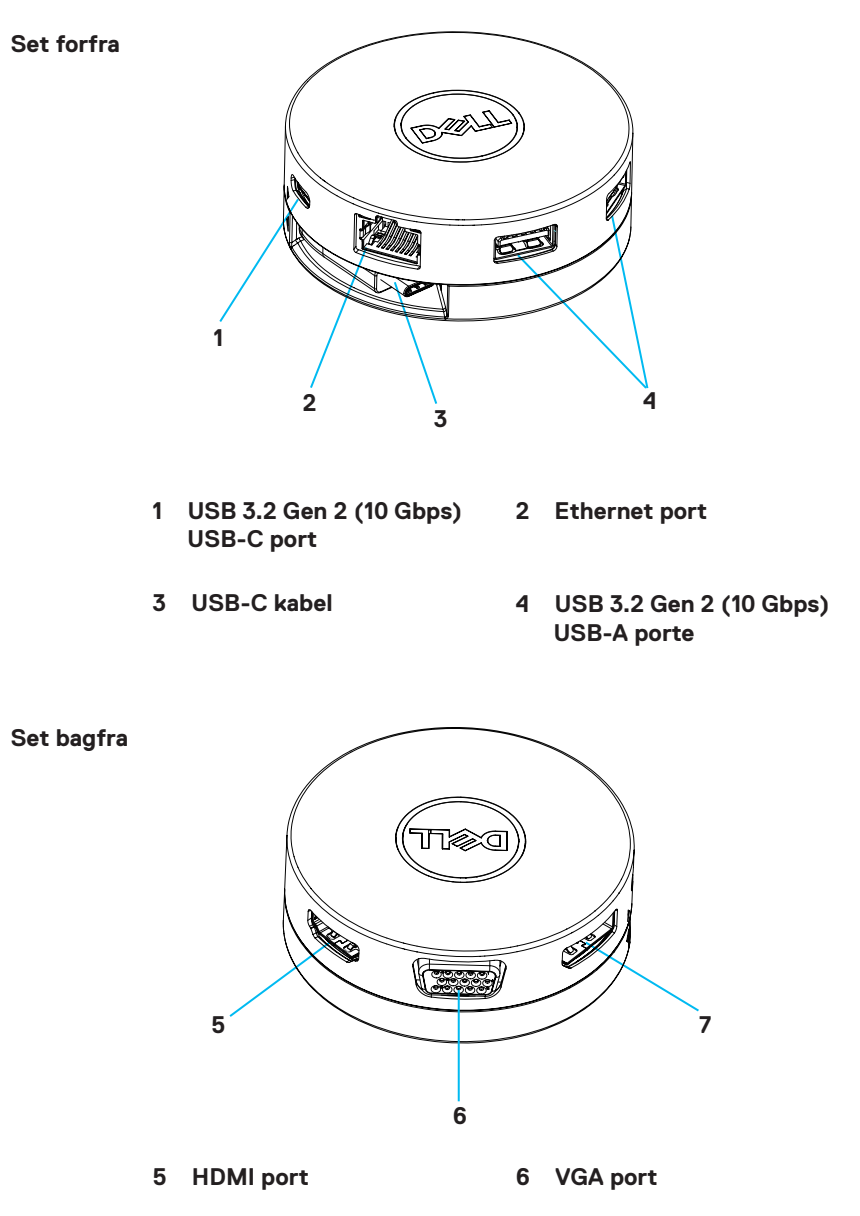

**7 DisplayPort**

# <span id="page-5-0"></span>**Brug af din DA310 mobiladapter**

**1. Brug fingerspidserne til at holde den nederste del af DA310.**

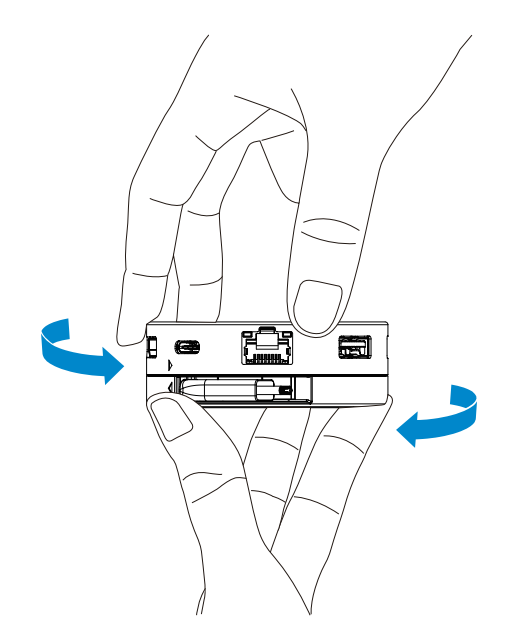

**2. Med USB-C kablet vendt mod dig, skal du dreje den øverste del for at frigøre USB-C kablet.**

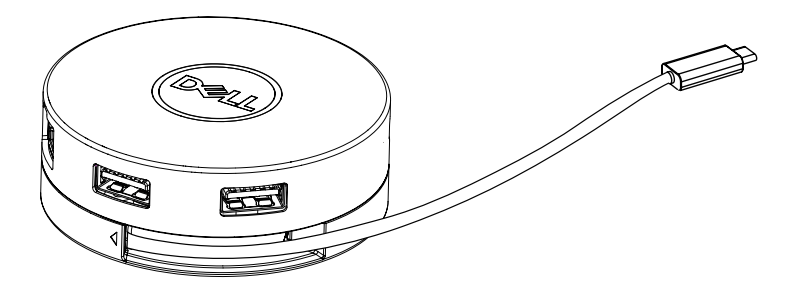

**3. Tilslut USB-C kablet på din DA310 til Thunderbolt-porten (15W) eller USB-C (DisplayPort Alt-tilstand, 15W eller 7.5W) porten på din PC. Billedet nedenfor viser DA310 tilsluttet til flere eksterne enheder uden en ekstern strømkilde.**

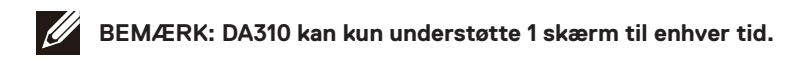

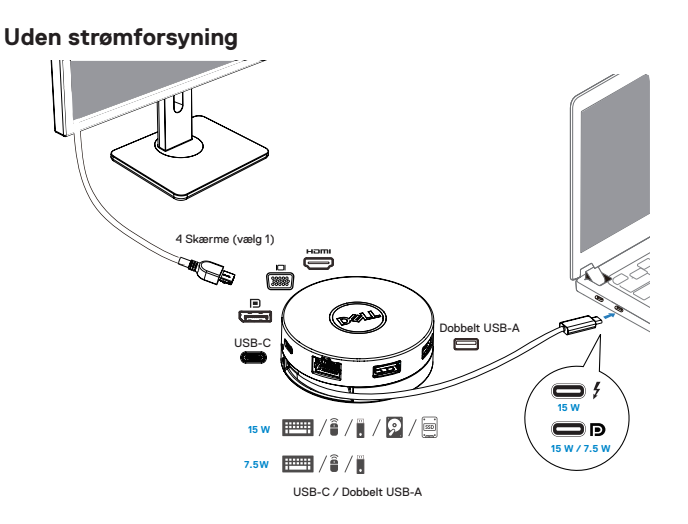

**4. DA310 understøtter strømforsyning op til 90W, når den er tilsluttet Thunderbolteller USB-C porten (DisplayPort Alt-tilstand) på din PC. Strøm kan leveres af USB-C strømadapteren eller USB-C skærmen med strømforsyning, der understøtter opladningsfunktionen. De følgende to billeder viser DA310 tilsluttet en ekstern strømkilde via USB-C strømadapter eller USB-C skærm.**

**BEMÆRK: DA310 kan kun understøtte 1 skærm til enhver tid.**

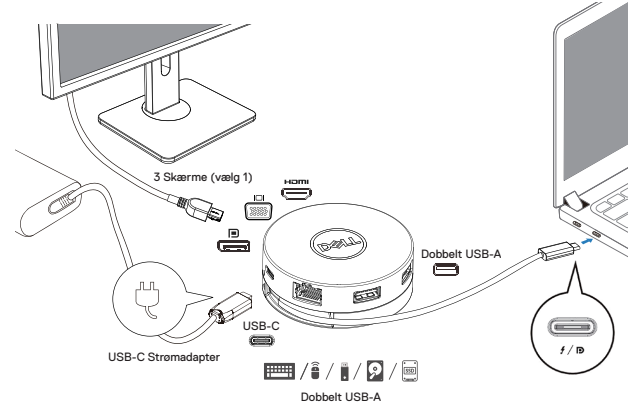

**Med strømforsyningskort via USB-C strømadapter**

**Med strømforsyningskort via USB-C skærm**

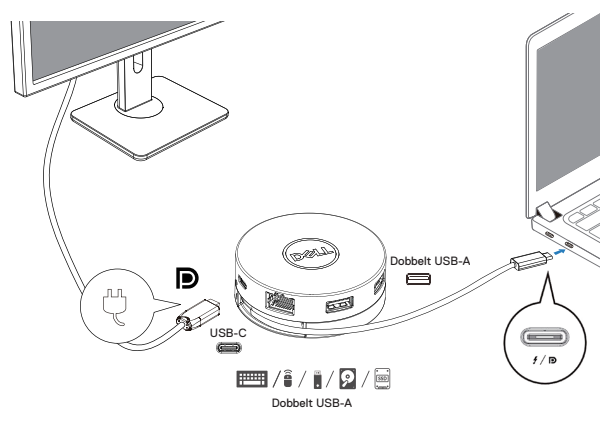

**5. DA-310 skærmporte og Ethernet-port understøtter strøm FRS (Fast Role Swap). (a) Hvis DA310 er tilsluttet en PC og en USB-C-strømadapter, og brugeren vælger at afbryde USB-C-strømadapteren fra DA310, skifter den strømkilden fra USB-C-strømadapteren til PC'en med det samme uden at påvirke funktionaliteten af skærmportene og Ethernet-porten.**

**(b) Hvis DA310 er tilsluttet en PC og en USB-C-skærm med strømforsyning, og brugeren vælger at afbryde USB-C-skærmen fra DA310, skifter den strømkilden fra USB-C-skærmen til PC'en med det samme uden at påvirke ethernet-portens funktionalitet.**

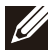

**BEMÆRK: Kun DA310-skærm, og ethernet-porte understøtter strøm FRS, DA310 USB-porte understøtter ikke.**

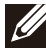

**BEMÆRK: PC'en skal også understøtte FRS, så er DA310 FRS i stand til at fungere.**

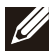

**BEMÆRK: USB-C-stikket skal forbinde pc'en med UL, IEC-certificering.**

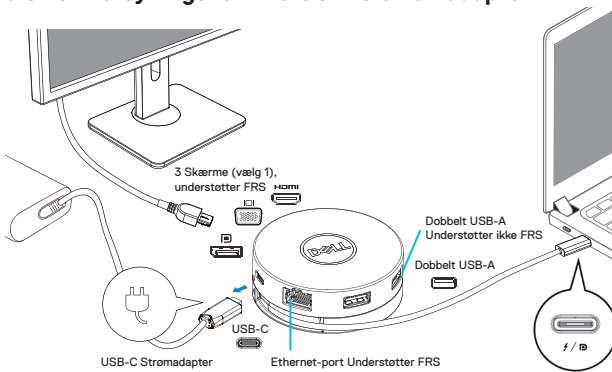

**Med strømforsyningskort via USB-C strømadapter.**

**Med strømforsyningskort via USB-C skærm**

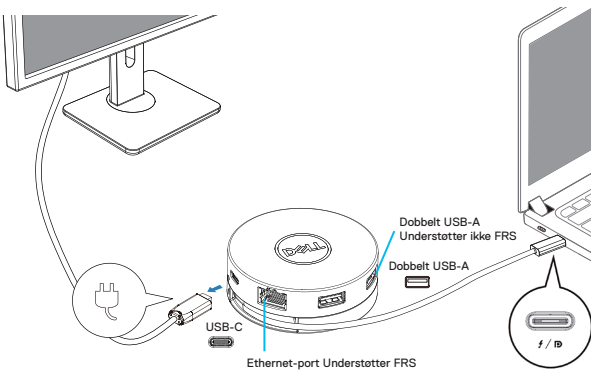

#### **6. DA310 skærmen**

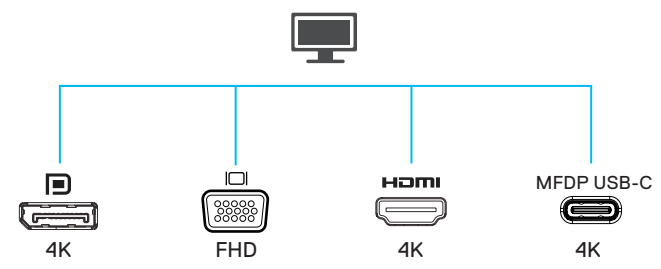

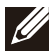

**BEMÆRK: DA310 understøtter kun én skærm ad gangen**

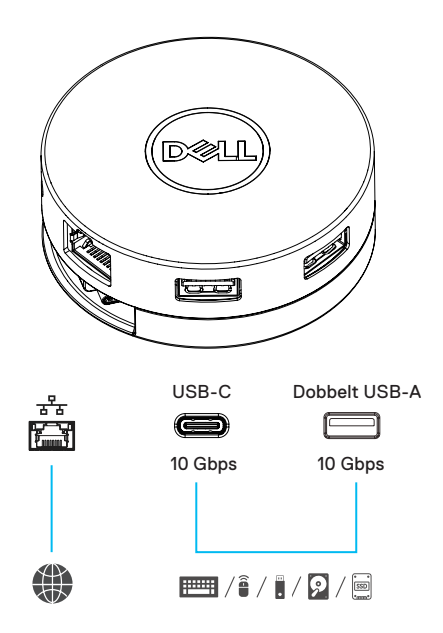

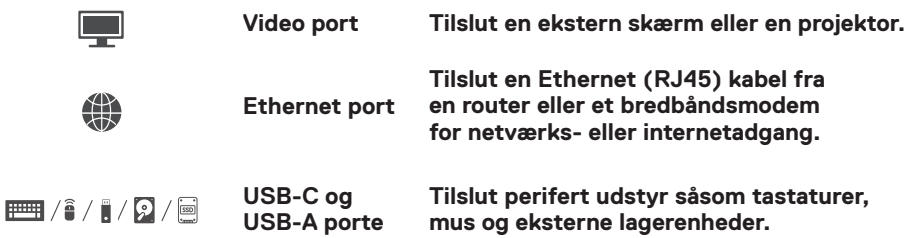

# <span id="page-10-0"></span>**Fejlfinding**

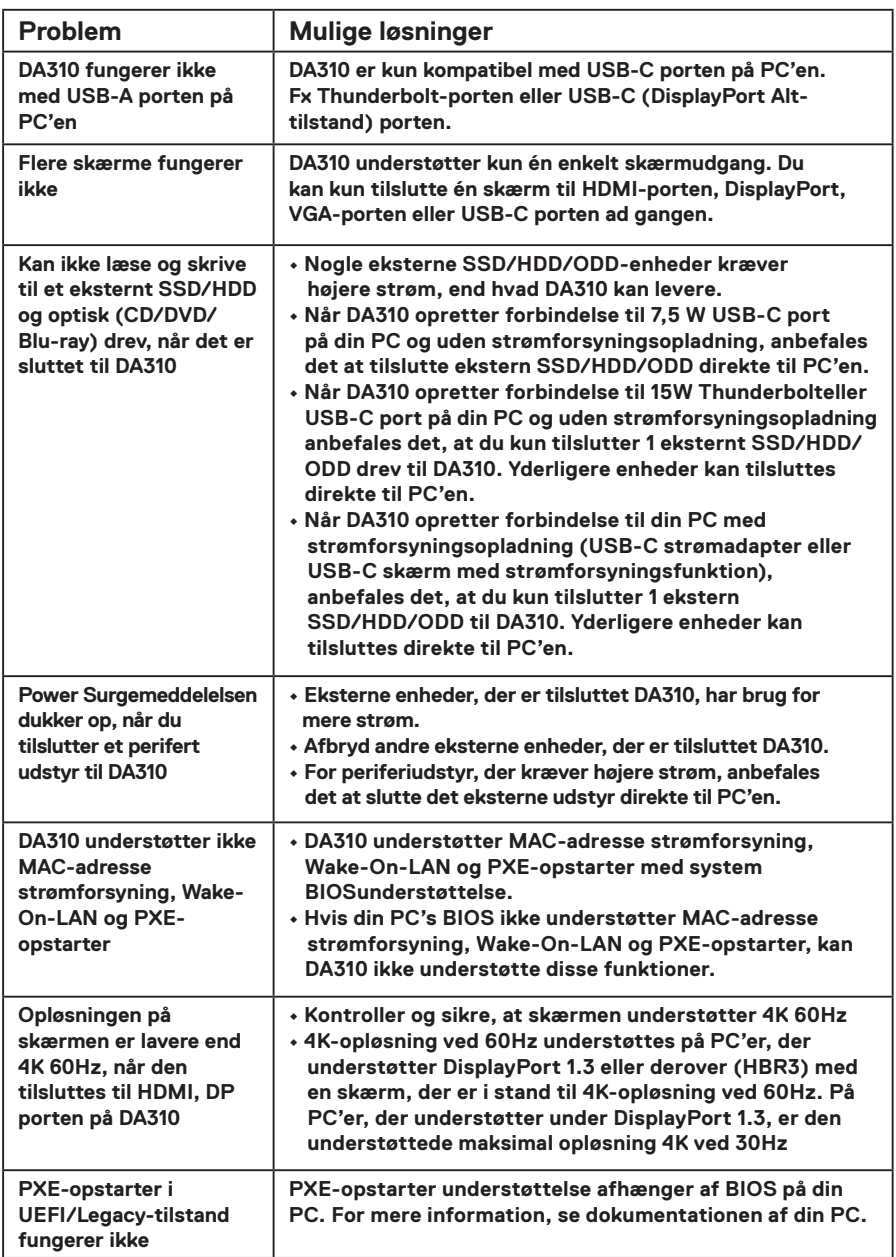

# **Fejlfinding**

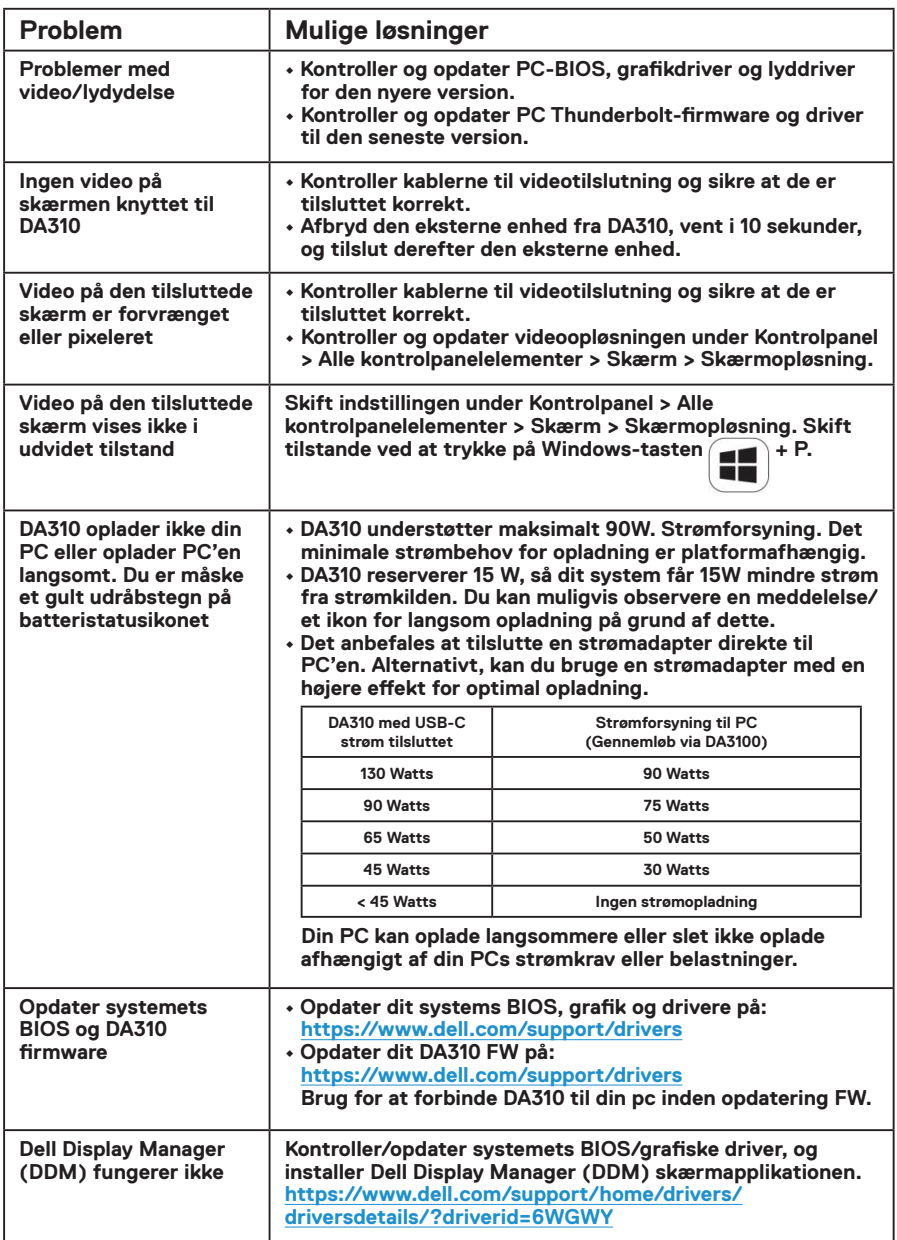

# <span id="page-12-0"></span>**Specifikationer**

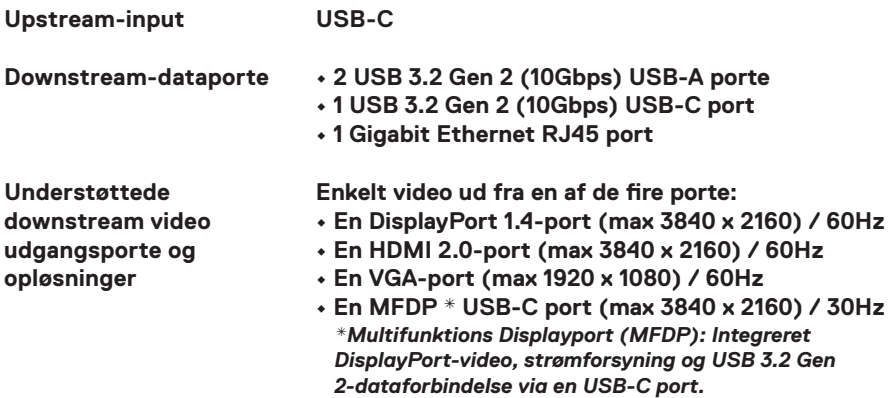

**BEMÆRK: 4K-opløsning ved 60Hz understøttes på PC'er, der har DisplayPort 1.3 eller derover med en skærm, der er i stand til 4K-opløsning ved 60Hz. På PC'er, der understøtter under DisplayPort 1.3, er den understøttede maksimale opløsning 4K ved 30Hz.**

**BEMÆRK: Forskellen mellem DA310z og DA310u er kun producenten. Producent til DA310z: BizLink (Kunshan) Co., Ltd.**<br>Producent til DA310z: BizLink (Kunshan) Co., Ltd. **Producent til DA310u: Luxshare Precision Industry Co., Ltd.**

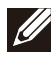

**BEMÆRK: DA310 er bagudkompatibel med USB 3.1/USB 3.0 Gen 1 & Gen 2 og USB2.0/USB 1.1 enheder.**

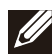

#### **BEMÆRK: DA310 downstream USB-porte strøm**

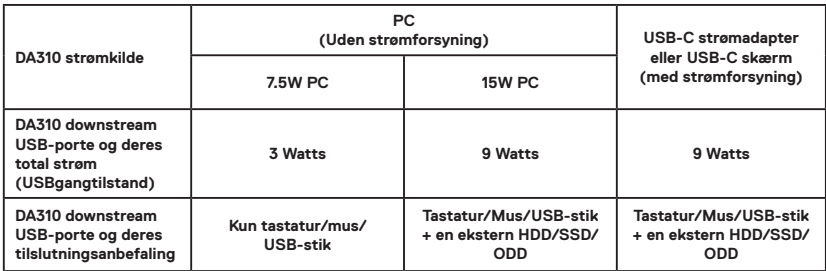

**Anbefalede systemkrav Understøttede** 

- **Windows10 64 bits**
- 

**operativsystem**

- **Mac OS 10.15 .6**
- **Chrome OS 83.0.4103.19**
- **Ubuntu 20.04**
- **RHEL 8**

**Driftstemperatur**

#### **Produkt, der arbejder ved en maksimal omgivelsestemperatur på 35°C.**

# <span id="page-13-0"></span>**Lovpligtig Information**

### **Garanti**

### **Begrænset garanti og returpolitik**

**Dell-mærkevarer leveres med 3 års begrænset hardwaregaranti. Hvis købt sammen med et Dell-system går dette ind under systemgarantien.**

### **For Amerikanske kunder:**

**Dit køb og brug af dette produkt underlægges Dells slutbrugeraftale, som du kan finde på Dell.com/terms. Dette dokument indeholder en bindende voldgiftsklausul.**

### **For Europæiske, Mellemøstlige og Afrikanske kunder:**

**Dell-mærkevarer, der sælges og anvendes, er underlagt gældende nationale forbrugerrettigheder, samt vilkårene for enhver forhandlerhandelsaftale du har indgået (som gælder mellem dig og forhandleren) og Dells slutbrugeraftale. Dell kan også tilbyde yderligere hardwaregaranti – yderligere oplysninger om Dells slutbrugeraftale og garantibetingelser kan findes ved at gå ind på Dell.com, vælge dit land fra listen nederst på hjemmesiden, og derefter klikke på "Salgsvilkår" for at se slutbrugeraftalen eller "Support" for at se garantibetingelserne.**

### **For kunder uden for USA:**

**Dell-mærkevarer, der sælges og anvendes, er underlagt gældende nationale forbrugerrettigheder, samt vilkårene for enhver forhandlersalgsaftale du indgår i (som gælder mellem dig og forhandleren) og Dells garantibetingelser. Dell kan også yde en ekstra hardware garanti – yderligere oplysninger om Dells garantibetingelser kan findes ved at gå ind på Dell.com, vælge dit land fra listen nederst på hjemmesiden, og derefter klikke på linket "Salgsvilkår" eller "Support" for at se garantibetingelser.**